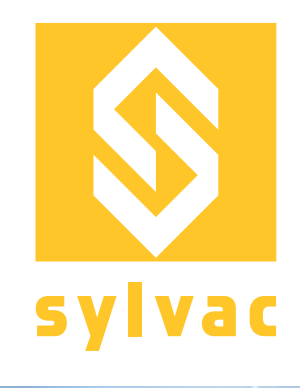

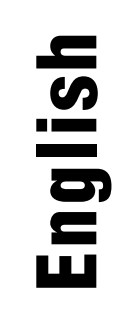

## **Instruction manual Sylcom OPC-UA** OPC-UA configuration with Sylcom

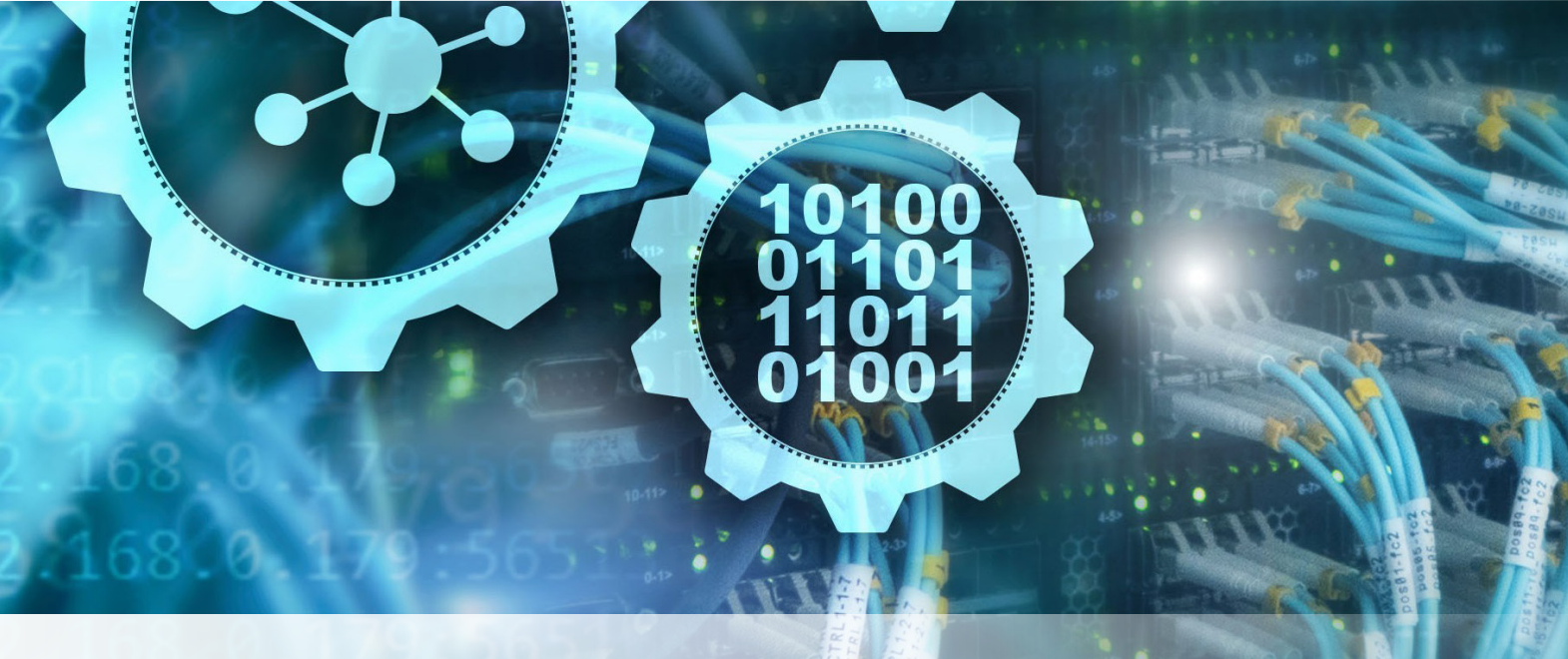

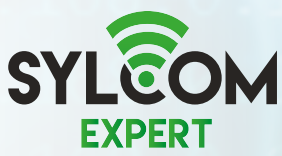

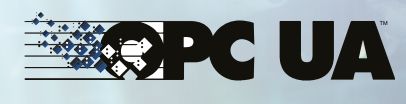

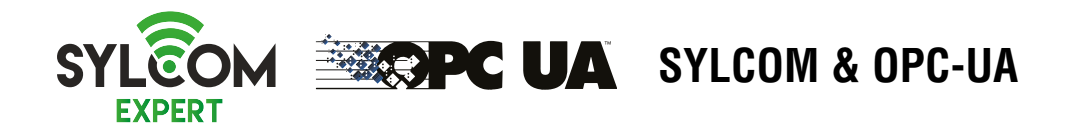

#### **INTRODUCTION**

OPC UA is a communication protocol for the automation industry using an Ethernet port. It is the most flexible automation solution supported by Sylcom (e.g. access to the details of a measurement result).

Please note that the Sylcom only supports the binary protocol **opc.tcp.**

#### 2. SYLCOM DEMO WITH OPC UA PROTOCOLE

### **2.1**

**The protocole** OPC Unified Architecture (OPC UA) is a communication protocol for industrial automation applications, perfectly adapted to Industry 4.0. It is based on the client-server principle and bridges the gap between the IP-based world of IT and the production floor.

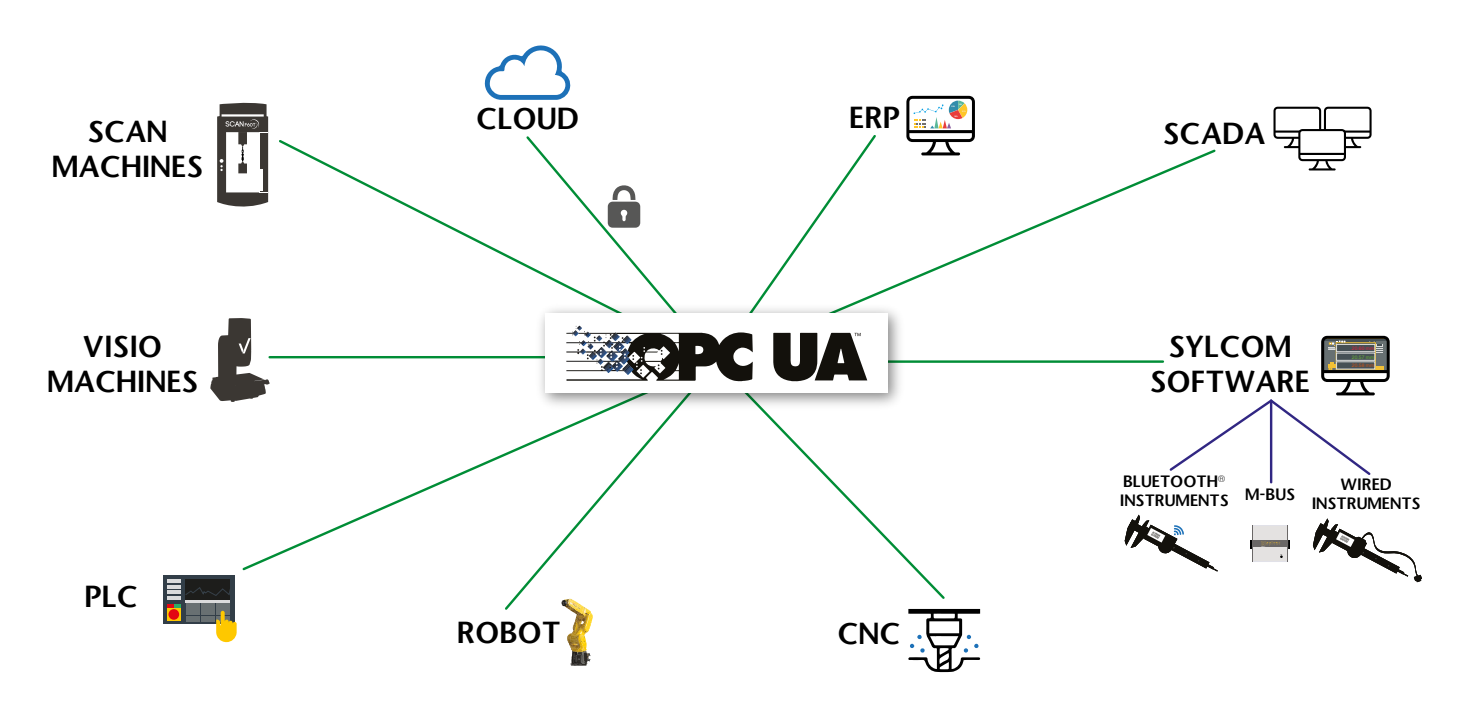

#### **2.2**

**Introduction** The measurements with Sylcom Expert can be automatized with a Robot. This document provides a notice how to setup the Sylcom software with an OPC UA client.

**2.3 Requirements** The following material is required : Sylcom Expert

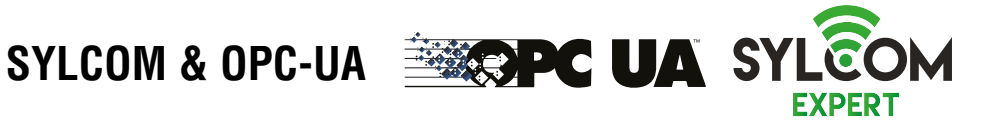

**2.4**

You must have the Sylcom Expert version to use the OPC-UA module.

**2.5 Setup of the client**

In Sylcom :

- 1. Go to Settings / OPC-UA
- 2. Enable OPC-UA server
- 3. Enter the URL

#### (for example '**opc.tcp://127.0.0.1:4841/SYLCOM**')

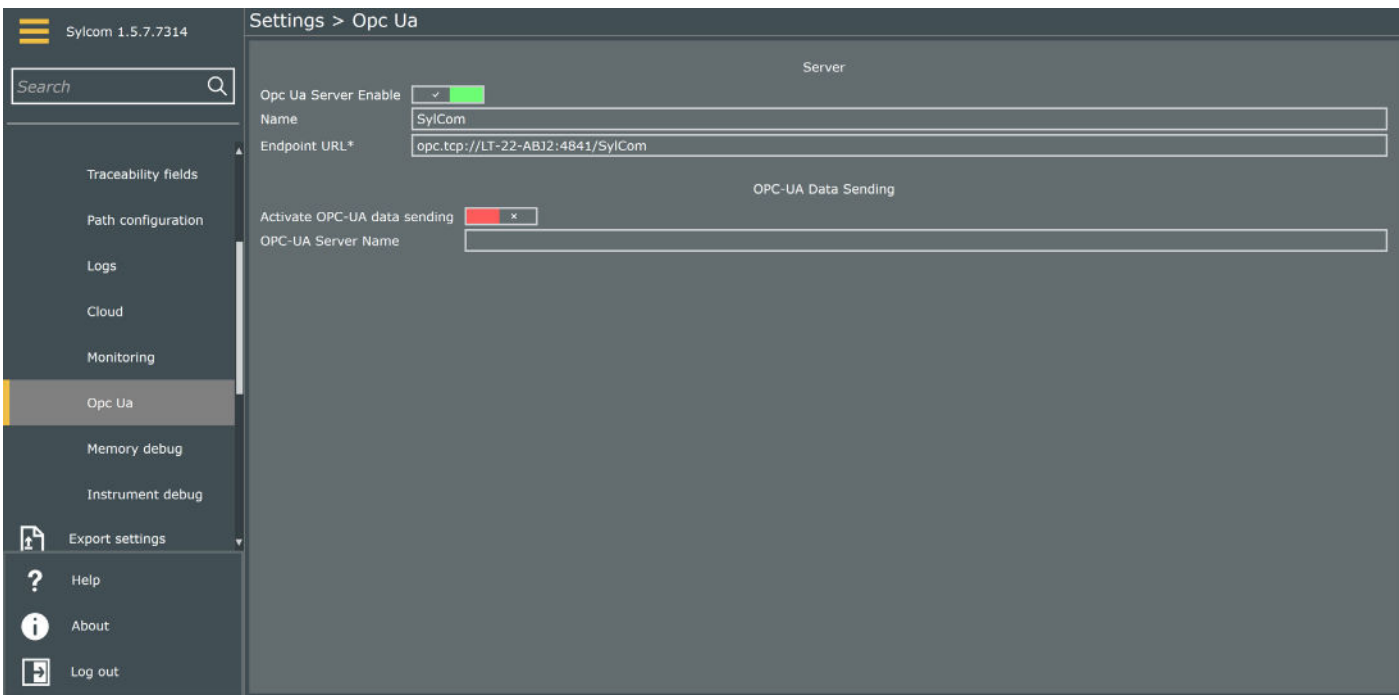

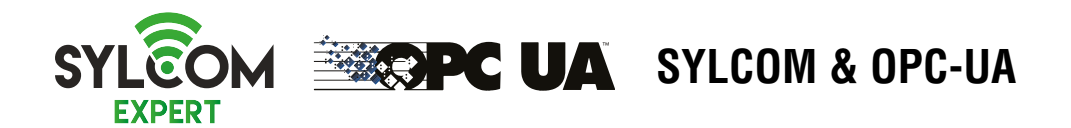

In order to use the OPC client, the communication must be setup on OPC Watch :

- 1. Add a new connection
- 2. Copy over the server endpoint URL of the Sylcom software (e.g. **'opc.tcp://127.0.0.1:4841/SYLCOM'**)
- Press connection

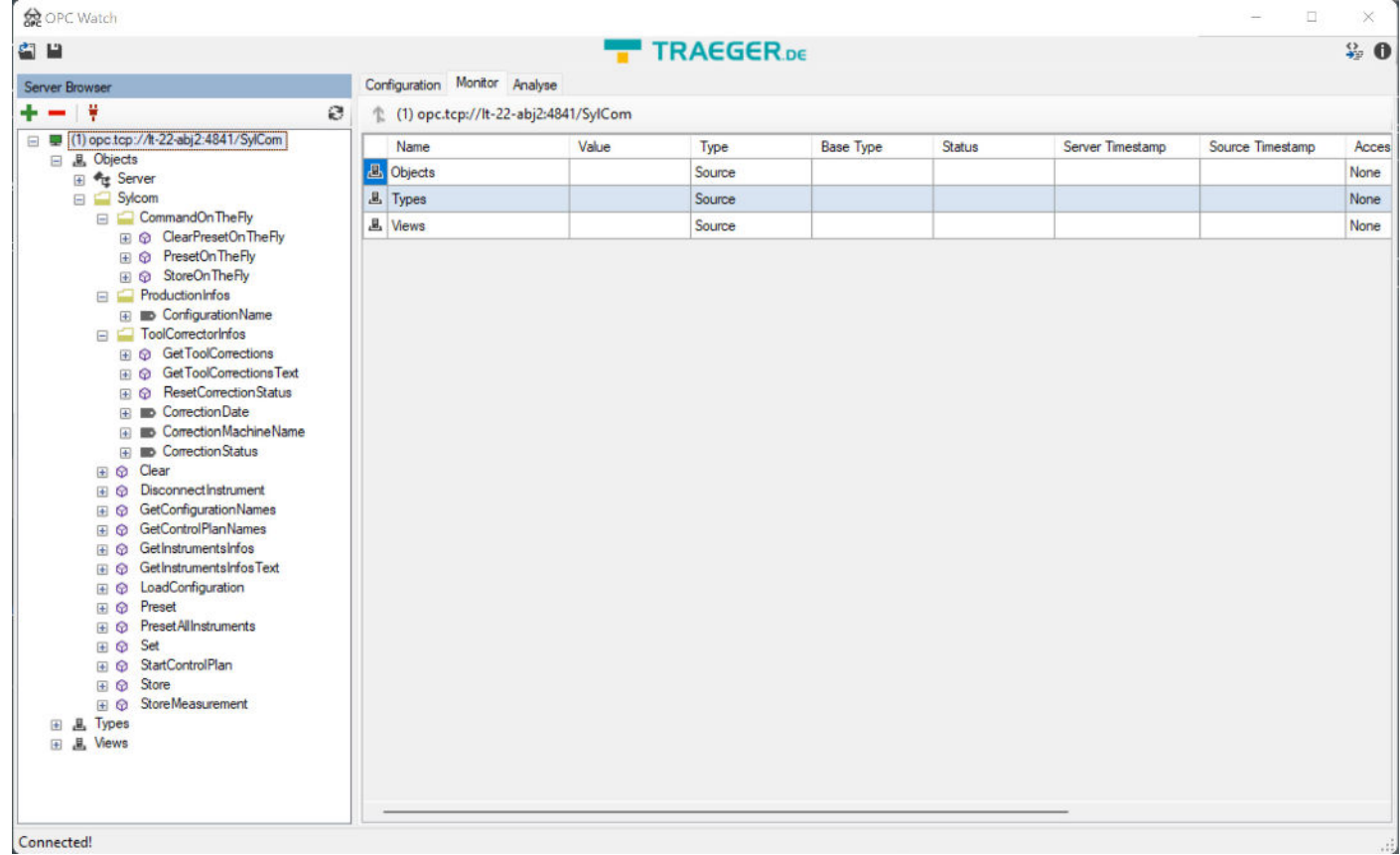

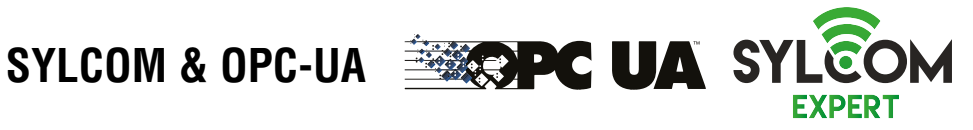

#### 3. METHODS AND NODES

#### **3.1. Methods**

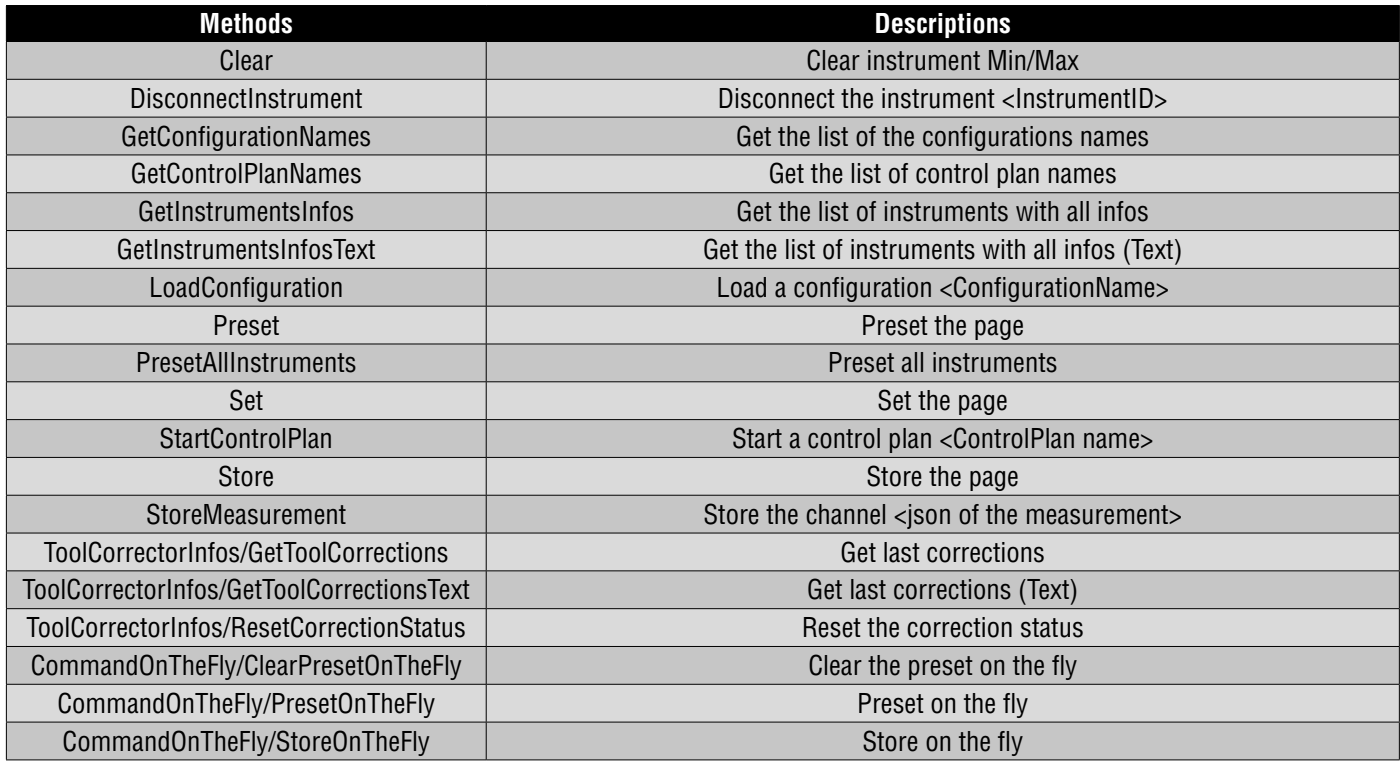

#### **3.2. Nodes**

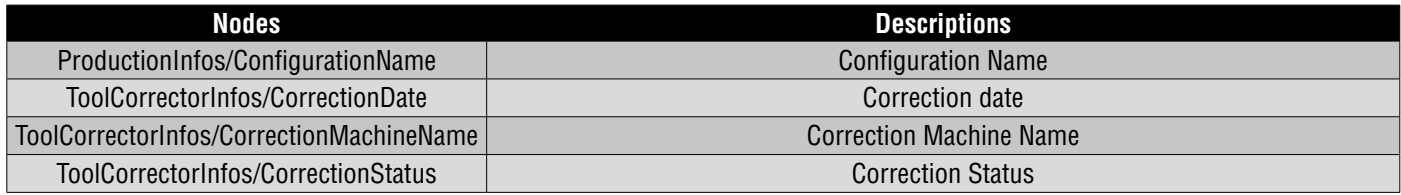

**3.3 Final note** The OPC foundation provided several powerful clients that can be used to test the interoperability of the system. They are a little more complex to be used, but are better to explore the properties (inputs and outputs parameters) of the callable methods.

These clients can be downloaded at the following address (required a free registration):

**https://opcfoundation.org/developer-tools/developer-kits-unified-architecture**

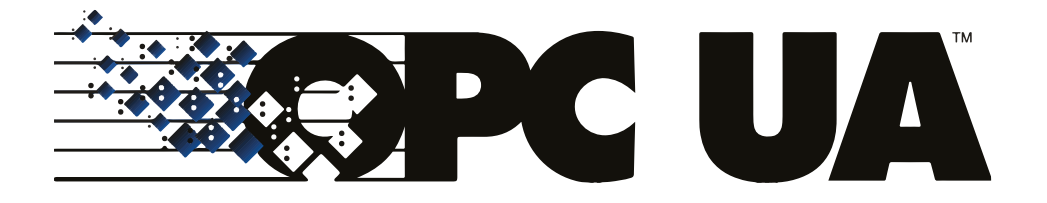

# UKCE XCE

Changes without prior notice Sous réserve de toute modification Änderungen vorbehalten

Edition : 2022.11